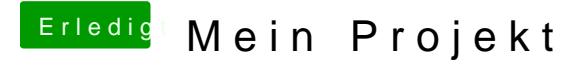

Beitrag von Doctor Plagiat vom 13. März 2017, 15:18

Kannst du mal bitte beim nächsten Start im Clover-Bootmenü die F4-Taste alle ACPI-Tabellen in EFI/Clover/ACPI/origin/ gespeichert. Zippe dann m lade sie hier hoch. Danke!